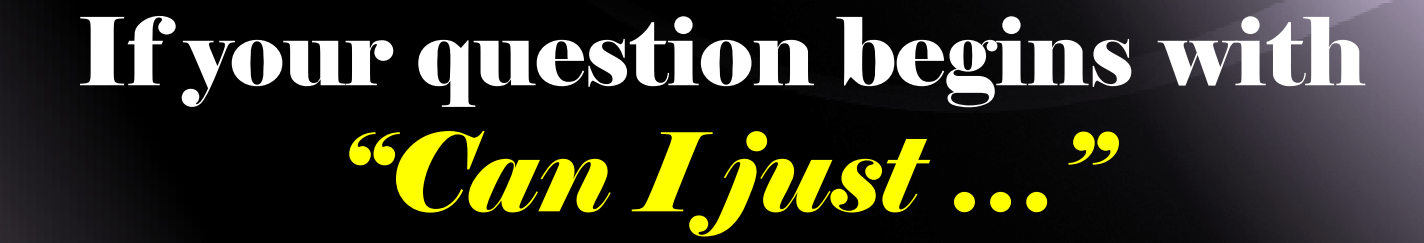

<sup>rootor</sup>rotororotoro<sup>to</sup>

FREE FOR PROTECTOR CONDITIONS ON THE COLOR COLOR COLOR COLOR COLOR COLOR COLOR COLOR COLOR COLOR COLOR COLOR COLOR

701010101

## My answer begins with"NO"

 $\begin{array}{lcl} \mathcal{O}_{7,0_{7}} & \mathcal{O}_{7,0_{17}} \end{array} \begin{array}{lcl} \mathcal{O}_{7,0_{7}} \end{array}$